## UNIT

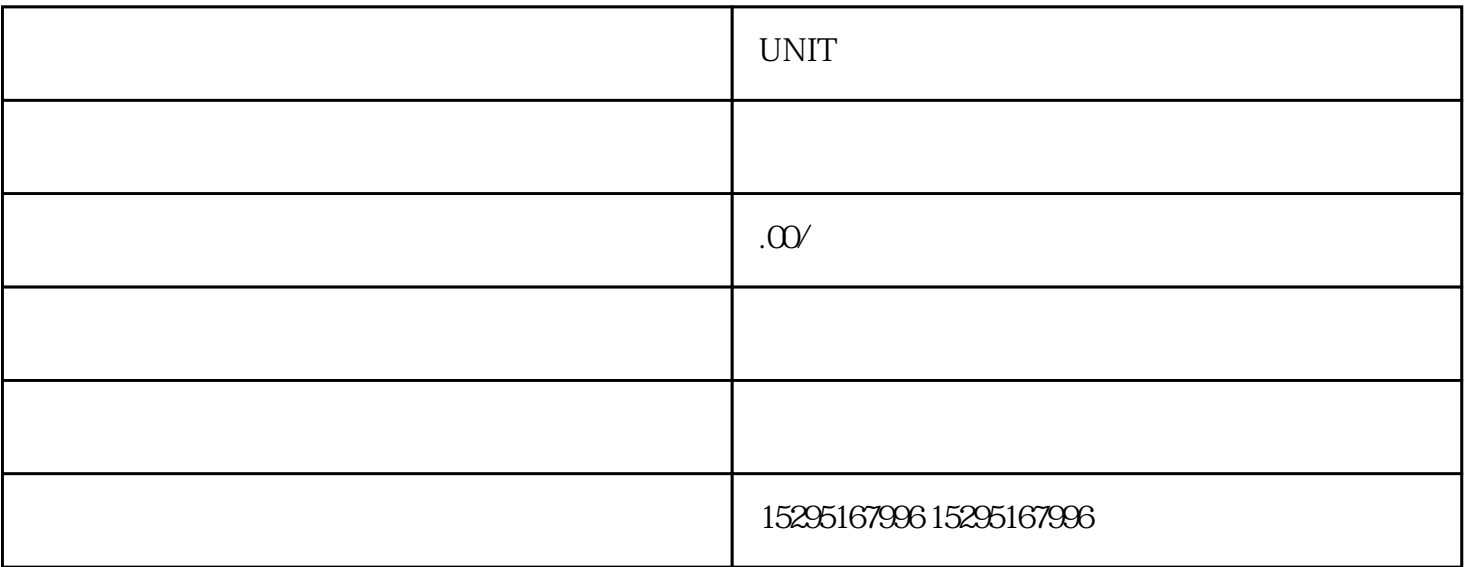

## $UNIT$

- 1.  $\vdots$
- 
- $2$  :
- $\mathbf{1}$ :  $\lambda$  $\beta$
- $4:$
- $5$  $\begin{array}{ccc} 3 & \hspace{1.5cm} & \hspace{1.5cm} \end{array}$

 $5$  UNIT  $\vdots$ 

jingque

 $UNIT$